# **Production Operations Management Service (POMS) - Feature #21993**

## **create a camapgin from ini**

02/27/2019 01:20 PM - Yuyi Guo

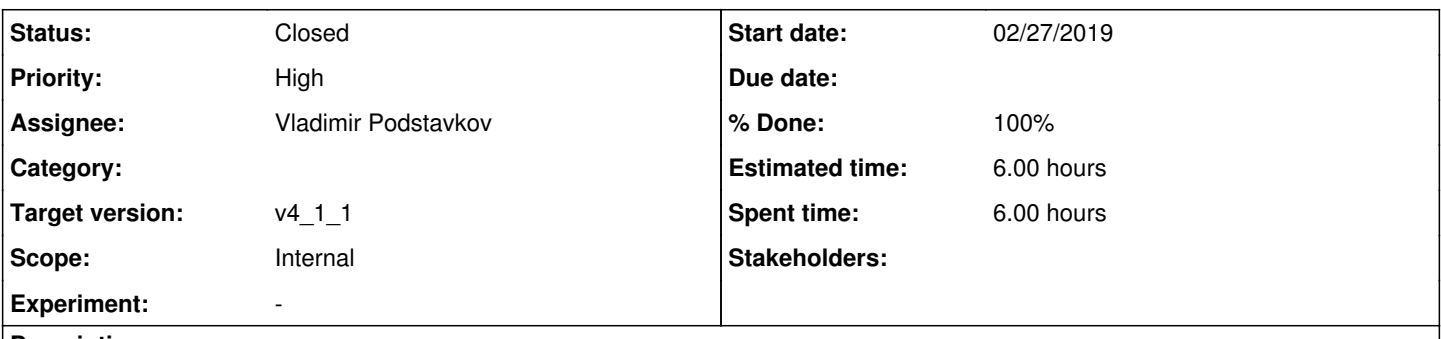

#### **Description**

I used poms\_client upload\_wf that call the server code ini\_to\_campaign to create a campaign. The campaign was created fine, but the job type and login/setup was created under samdev/production . I intended to create under samdev/analysis and the campaign was created in samdev/analysis.

#### **History**

## **#1 - 02/27/2019 02:01 PM - Yuyi Guo**

I figured it out that was some left from last test that used samdev/production. If I have the job\_type in production, it will ignore the same named job type in analysis. I guess this is not a bug, but a feature. .

## **#2 - 03/01/2019 02:14 PM - Yuyi Guo**

## *- Tracker changed from Bug to Feature*

I changed this ticket from "bug" to "feature". It is nice that we are getting the message back to the client as show below. I tested with the campaign already in POMS and it will return the correct id. Could we also output the warning on campaigns that already in POMS just like the jobtype?

u'status: 201 Created'

u'message: '

[ u"Warning: LoginSetup 'yuyi2\_login' already exists and will not change.", u"Warning: JobType 'yuyi2\_prod\_muminus\_0-2.0GeV\_isotropic\_uboone\_jobtype' already exists and will not change."] u'campaign\_id: 3281'

#### **#3 - 03/01/2019 02:34 PM - Vladimir Podstavkov**

Sure, we can definitely do that. The only problem is - it might be too late as the campaign has been updated already.

#### **#4 - 03/04/2019 01:44 PM - Stephen White**

*- Assignee set to Vladimir Podstavkov*

#### **#5 - 03/05/2019 10:18 PM - Yuyi Guo**

We discussed in today's meeting that if a campaign is already in poms, the API should warning the user just like the job\_type without overwrite it. The API should provide an option for the user to override the campaign if the user requests.

I just found that the API return below info when a poms instance is not provided. Should it return an error because there is nowhere the campaign uploaded? u'status: 201 Created'

u'message: OK'

#### **#6 - 03/19/2019 02:42 PM - Vladimir Podstavkov**

*- Status changed from New to Work in progress*

## **#7 - 03/19/2019 04:13 PM - Yuyi Guo**

Vladimir,

I talked with Marc about the updating a campaign definition that was used for submitting jobs in the past. He said that it was OK to update the existing definition because the submission details had kept in the DB.

Yuyi

## **#8 - 04/09/2019 12:14 PM - Vladimir Podstavkov**

*- % Done changed from 0 to 90*

## **#9 - 04/09/2019 12:15 PM - Vladimir Podstavkov**

*- Estimated time set to 6.00 h*

## **#10 - 04/17/2019 11:23 AM - Vladimir Podstavkov**

*- % Done changed from 90 to 100*

## **#11 - 04/17/2019 11:24 AM - Vladimir Podstavkov**

*- Status changed from Work in progress to Resolved*

## **#12 - 04/17/2019 11:42 AM - Stephen White**

*- Status changed from Resolved to Closed*